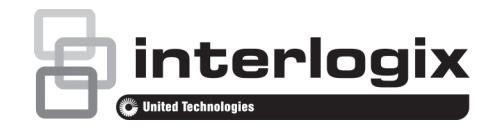

## TruVision NVR 20 / NVR 21(S/P) / NVR 22(S/P) / NVR 50 / NVR 70 / DVR 44HD / DVR 45HD Hard Drive Installation Instructions

**Installing hard drives in the TVN 20 / TVN 21(S/P) / TVN 22(S/P) / TVN 50 / TVN 70 / TVR 44 HD / TVR 45HD**

**Caution:** Do not insert or remove drives with the recorder powered up.

**Note:** This unit contains electrostatic-sensitive components. Before handling the hard drives, make sure you are properly grounded to avoid ESD damage.

- 1. Unpack the recorder box.
- 2. Unpack the recorder HDD box.

**Note:** Hard drives in the shipping box are pre-mounted with their rail kits/caddy.

- 3. Use the key provided in the accessories box to unlock the front panel.
- 4 Press the latches on both sides of the front panel to open it.

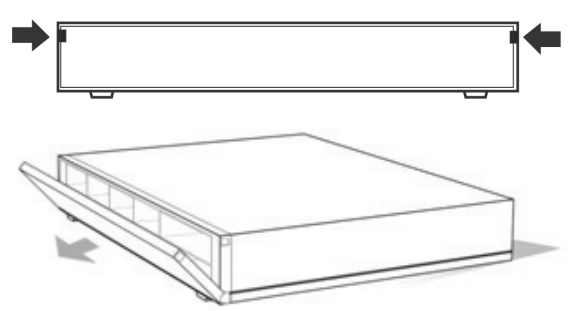

5. Install the hard drives as shown below (eight-drive recorder shown below as an example). The first drive in position number 1, the second drive in position number 2, etc. Continue to install all the hard drives in numerical order.

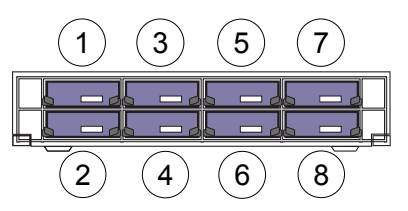

6. Insert a hard drive into one of the hard drive bays until it has fully seated into position. Repeat with the rest of the hard drives.

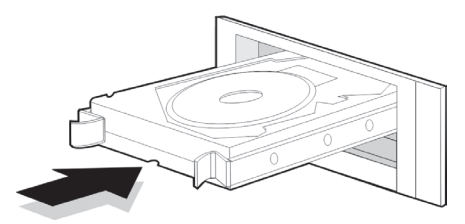

7. Close and re-lock the front panel.

**Note:** The hard drives must be installed BEFORE powering up the unit. The drives are defaulted to a single HDD group that is automatically ready to record once IP cameras are added and configured with recording schedules.

8. Apply the supplied label to the recorder chassis. Place it next to the original label without covering it.

**Note**: Failure to install the label will affect the warranty of the recorder.

## **Contact information**

www.interlogix.com o[r www.utcfssecurityproducts.eu](http://www.gesecurityproducts.eu/email/link.php?URL=aHR0cDovL3d3dy51dGNmc3NlY3VyaXR5cHJvZHVjdHMuZXU=&Name=&EncryptedMemberID=MTI2ODg0NDcyMA%3D%3D&CampaignID=3010&CampaignStatisticsID=2110&Demo=0&Email=ZW1lYUBmcy51dGMuY29t).

P/N 1070679-EN • REV H • 26JAN17 1

© 2017 United Technologies Corporation, Inc. Interlogix is part of UTC Climate, Controls & Security, a unit of United Technologies Corporation. All rights reserved.